# **TRAINING OFFERING**

#### **You can reach us at:**

Arrow ECS, Nidderdale House, Beckwith Knowle, Harrogate, HG3 1SA

Email: educationteam.ecs.uk@arrow.com Phone: 0870 251 1000

## **Create, Secure, and Publish APIs with IBM API Connect v2018**

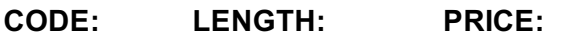

ZL1\_ZD514 32 Hours (4 days) €1,370.00

#### **Description**

This course is also available as classroom course *Create, Secure, and Publish APIs with IBM API Connect v2018* (WD514G). This course teaches you how to create, publish, and secure APIs with IBM API Connect V2018. You build Node.js API applications with the LoopBack framework. You define API interfaces according to the OpenAPI specification. You assemble message processing policies and define client authorization schemes, such as OAuth 2.0, in the API definition. You publish APIs and make them available on a secure gateway and on the Developer Portal.

For information about other related courses, see the IBM Training website:http://www.ibm.com/training IBM Customers and Sellers: If you are interested in this course, consider purchasing it as part of one of these Individual or

#### **Enterprise Subscriptions:**

- IBM Learning for Automation Individual Subscription (SUBR021G)
- IBM Learning for Automation Enterprise Subscription (SUBR005G)
- IBM Learning Individual Subscription with Red Hat Learning Services (SUBR023G)

#### **Objectives**

After completing this course, you should be able to:

- Create APIs in API Connect
- Implement APIs with the LoopBack Node.js framework
- Create message processing policies that transform API requests and responses
- Authorize client API requests with security definitions
- Enforce an OAuth flow with an OAuth 2.0 API security
- Publish, and test APIs on the API Connect cloud

#### **Audience**

This course is designed for API developers: software developers who define and implement API operations.

#### **Prerequisites**

Before taking this course, you should successfully complete course VY102G, *Developing REST APIs with Node.js for IBM Bluemix* (no longer available).

#### **Programme**

Exercise: Review the API Connect development and runtime environment API Connect development platform Creating an API definition

IBM API Connect V2018 overview Exercise: Create an API definition from an existing API Defining APIs that call REST and SOAP services Exercise: Define an API that calls an existing SOAP service Exercise: Create a LoopBack application Implementing APIs with the LoopBack framework LoopBack models, properties, and relationships Exercise: Define LoopBack data sources Defining data sources with connectors Implementing remote methods and event hooks

Exercise: Implement event-driven functions with remote and operation hooks Assembling message processing policies Declaring client authorization requirements Creating an OAuth 2.0 provider Exercise: Declare an OAuth 2.0 provider and security requirement Deploying an API to a Docker container Exercise: Deploy an API implementation to a container runtime environmentPublishing and managing products and APIs Exercise: Define and publish an API product<br>Subscribing and testing APIs Exercise: Subscribe and test APIs

### **Session Dates**

On request. Please Contact Us

#### **Additional Information**

This training is also available as onsite training. Please contact us to find out more.